## ้มาตรฐานเกษตรอินทรีย์

# ิสถาบันบริการตรวจสอบคุณภาพและมาตรฐานผลิตภัณฑ์ มหาวิทยาลัยแม่โจ้

#### \*\*\*\*\*\*\*\*\*\*\*\*\*\*\*\*\*\*\*\*\*\*\*\*\*\*\*\*\*\*\*\*\*\*\*\*\*

### 1. เป้าหมายการทำเกษตรอินทรีย์

- 1.1 ฟื้นฟูและรักษาความอุคมสมบูรณ์ของทรัพยากรธรรมชาติโคยใช้วัตถุดิบในฟาร์มมาหมุนเวียนใช้ให้ เกิดประโยชน์สูงสุด
- 1.2 ป้องกันและหลีกเลี่ยงการปฏิบัติที่ทำให้เกิดมลพิษที่มีผลกระทบต่อสิ่งแวดล้อม
- 1.3 พัฒนาระบบการผลิตสู่การพึ่งตนเอง สร้างระบบนิเวศ ความหลากหลายทั้งพืชและสัตว์ และรักษาให้ ้คงไว้ซึ้งทรัพยากรธรรมชาติอย่างยั่งยืนของระบบนิเวศโดยรวม
- 1.4 สนับสนุนการผลิตและกระบวนการจัดการทุกขั้นตอนที่คำนึงถึงหลักมนุษยธรรม
- 1.5 ชึดหลักการปฏิบัติหลังการเก็บเกี่ยวและการแปรรูปที่เป็นวิธีการธรรมชาติ ประหยัดพลังงาน และ ส่งผลกระทบต่อสิ่งแวดล้อมน้อยที่สด

## 2. มาตรฐานเกษตรอินทรีย์

#### 2.1 การปฏิบัติในแปลง

- 2.1.1 แปลงลำไยทุกแปลง จะต้องทำในระบบเกษตรอินทรีย์
- 2.1.2 สวน หรือ ฟาร์มจะต้องปลอดสารเคมีอย่างสิ้นเชิง รวมถึงยาฆ่าแมลงที่ทำมาจากสมุนไพรที่ ้มีส่วนผสมของสารเคมี ยกเว้นสมนใพรที่ทำขึ้นมาเองโดยไม่ใช้สารเคมี
- 2.1.3 ห้ามตัดป่าไม้ที่สาธารณะและบุกรุกป่าใหม่เพื่อทำเกษตรอินทรีย์
- 2.1.4 ให้ปลูกพืชตระกูลถั่วแซมในแปลงหรือให้ปลูกพืชหลากหลายชนิดในแปลงและพืชนั้น ด้องไม่ใช้สารเคมี หรือยาฆ่าแมลง
- 2.1.5 ห้ามเผาทำลายเศษวัสดุจากพืช ในแปลงอินทรีย์ทุกแปลงไม่ว่ากรณีใดกี่ตาม
- 2.1.6 ลำไยถือเป็นพืชยืนต้นมีระยะปรับเปลี่ยนขั้นต่ำ 18 เดือน ต้องเก็บเกี่ยวหลังจากพ้นระยะ ปรับเปลี่ยน จึงถือว่าเป็นพืชอินทรีย์
- 2.1.7 ห้ามเกษตรกรใส่ปุ๋ยเคมี ยาฆ่าหญ้าหรือคลุมหญ้า ฮอร์โมนสังเคราะห์ทุกชนิด
- 2.1.8 ให้ใช้ปุ๋ยอินทรีย์อย่างผสมผสานระหว่าง ปุ๋ยหมัก ปุ๋ยคอก และปุ๋ยพืชสด

## 2.2 การป้องกันการปนเปื้อน

- 2.2.1 พืชในแปลงเคมีจะต้องเป็นพืชคนละชนิด หรือคนละรุ่นกับแปลงเกษตรอินทรีย์
- 2.2.2 แปลงเกษตรอินทรีย์ต้องแยกจากแปลงเคมีให้ชัดเจน และอยู่ห่างกันไม่ต่ำกว่า 1 เมตร
- 2.2.3 ถ้าแปลงข้างเคียงฉีดพ่นสารเคมีแปลงเกษตรอินทรีย์ต้องมีแนวกันลม โดยปลูกพืชที่มีความ สูงกว่าพืชเคมีแปลงข้างเคียง และต้องไม่ใช้พืชชนิดเดียวกันกับที่ขอการรับรอง โดยพืช แนวกันลมไม่ถือว่าเป็นพืชอินทรีย์
- ่ 2.2.4 แปลงเกษตรอินทรีย์ต้องมีแนวกันชนเพื่อป้องกันการปนเปื้อนทางน้ำ คือ คันดิน คูดิน ร่อง น้ำ หรือ แนวไม้พุ่มเพื่อกรองสารเคมี
- 2.2.5 ห้ามใช้เครื่องมือการเกษตรปะปน เช่น ้ถังฉีดยาเคมี ไปฉีดยาสกัดสุมนไพรในแปลง ลิบทรีย์
- 2.2.6 ห้ามน้ำผลผลิตของญาติ / เพื่อนบ้านมาปะปนด้วย และต้องแยกแยะการจัดการผลผลิต อินทรีย์และเคมีให้ชัดเจน ห้ามกองใกล้กัน
- 2.2.7 สมาชิกต้องมีมาตรการป้องกันการชะล้างพังทลายของหน้าดิน
- 2.2.8 ห้ามใช้สารเคมีฉีดพ่นในโรงเก็บผลผลิต

#### 2.3 การใช้ปัจจัยการผลิต

- 2.3.1 เกษตรกรจะต้องบันทึกปัจจัยการผลิต /วัตถุดิบ แหล่งที่มา ี ที่นำมาใช้ในแปลงเกษตร อินทรีย์ และ ปริมาณผลผลิตที่ได้จากการผลิตในระบบเกษตรอินทรีย์ทุกครั้ง
- 2.3.2 ห้ามใช้พืชที่มีการคัดแปลงตัดแต่งพันธกรรม หรือ พืชที่เรียกว่า จี เอ็ม โอ (GMO) ใช้ใน แปลงอิบทรีย์
- ่ 2.3.3 การใช้ปัจจัยการผลิตอื่นๆ สมาชิกต้องแจ้งให้ทางโครงการฯ ทราบก่อนเพื่อตรวจสอบและ อนมัติก่อนการใช้
- 2.3.4 ให้ใช้สารสมุนไพรในการป้องกันกำจัดศัตรูพืชได้ เช่น สะเดา บ่า ตะไคร้หอม ฯลฯ
- 2.3.5 ห้ามนำกิ่งพันฐ์เกษตรอินทรีย์แช่สารเคมี กำจัดแมลงศัตรูพืช
- 2.3.6 ห้ามใช้ปุ๋ยหมักจากเทศบาลและไม่ให้ใช้ปุ๋ยที่มีขี่ห้อทางการค้าก่อนที่ได้รับอนุญาตจาก โครงการฯ
- 2.3.7 ห้ามใช้อุจาระของคนมาเป็นปุ๋ย
- ่ 2.3.8 ห้ามใช้ขี้ไก่จากฟาร์มที่เป็นกรงตับนำมาเป็นปุ๋ย แต่สามารถนำขี้ไก่พื้นบ้านหรือขี้ไก่จาก ฟาร์มที่เลี้ยงแบบฝูงปล่อย (ไก่เนื้อ) มาเป็นปุ๋ยได้
- 2.3.9 ห้ามใช้ฮอร์โมนสังเคราะห์เร่งการเจริญเติบโต
- 2.3.10 ผู้ผลิตควรผลิตปุ๋ยหมัก /น้ำหมักชีวภาพ ไว้ใช้เอง เพื่อลดต้นทุนการผลิต

#### 2.4 การจัดการหลังการเก็บเกี่ยว

- 2.4.1 ห้ามใช้ถุงกระสอบปุ๋ยเคมีบรรจุผลผลิตอินทรีย์โดยเด็ดขาด
- 2.4.2 ตะกล้าหรือภาชนะที่นำมาใส่ผลผลิตอินทรีย์จะต้องระบุชื่อผู้ผลิต รหัสสมาชิก สถานะผลผลิต
- 2.4.5 ผลผลิตในแปลงอินทรีย์กับแปลงทั่วไปจะต้องจัดแยกผลผลิตอย่างชัดเจน และหาก ตรวจสอบพบภายหลัง สถาบันฯ มีบทลงโทษต่อการผลิตเป็นพืชอินทรีย์

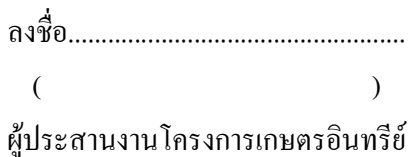